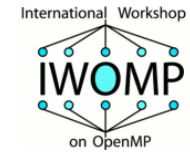

# *Getting OpenMP Up To Speed*

#### **Ruud van der Pas**

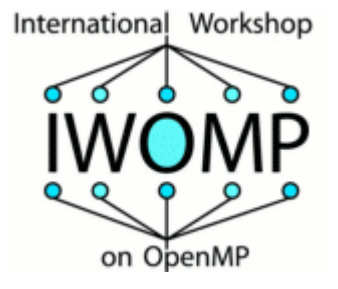

**Senior Staff Engineer Oracle Solaris Studio Oracle Menlo Park, CA, USA**

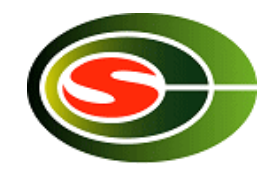

**IWOMP 2010 CCS, University of Tsukuba Tsukuba, Japan June 14-16, 2010**

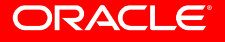

RvdP/V1 Getting OpenMP Up To Speed Tutorial IWOMP 2010 – CCS Un. of Tsukuba, June 14, 2010

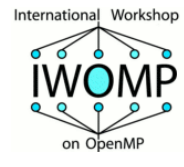

- ❑ **The Myth** ❑ **Deep Trouble** ❑ **Get Real**
- ❑ **The Wrapping**

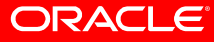

#### *"A myth, in popular use, is something*  **Setting Started** that is widely believed but false." myth - Informat

Wikipedia, the free encyclopedia - Cite This Source

#### Myth may refer to:

Mythology, mythography, or folkloristics. In these academic fields, a myth (*mythos*) is a sacred story concerning the origins of the world or how the world and the creatures in it  $f$  ame to have their present form. The active beings in myths are generally gods and heroes. Myths often are said to take place efore recorded history begins. In saying that a myth is a sacred  $p\mathcal{L}$  ative, what is meant is that a myth is believed to be true by people who attach religious or spiritual significance to it. Use of the term by scholars does not imply that the

marrative uses in the second the property of the second property and the marrative distinct the second property of the second that is widely believed but false.<br>A myth, in popular use, is something that is widely believed spread to cover non-religious beliefs as well. Because of this usage, many people take offense when the religious narratives they believe to be true are called myths (see Religion and mythology for more information). This usage is frequently confused with fiction, legend, fairy tale, folklore, fable, and urbal

distinct meaning in academia.

- \*Phoenix Myth
- Myth Nighclub
- **Colf Myth**
- Atlantis Myth
- The Beauty Myth

**a** Indicates premium content, which is available only to subscribers.

*(source: www.reference.com)*

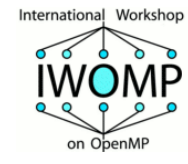

# **The Myth "OpenMP Does Not Scale"**

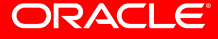

**4**

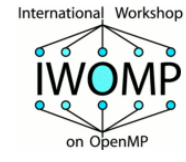

# **Hmmm .... What Does That Really Mean ?**

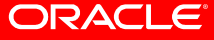

**5**

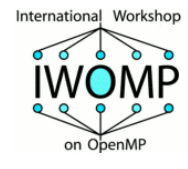

## **Some Questions I Could Ask**

*"Do you mean you wrote a parallel program, using OpenMP and it doesn't perform?" "I see. Did you make sure the program was fairly well optimized in sequential mode?"* 

*"Oh. You just think it should and you used all the cores. Have you estimated the speed up using Amdahl's Law?" "Oh. You didn't. By the way, why do you expect the program to scale?"*

*"No, this law is not a new EU environmental regulation. It is something else."*

*"I understand. You can't know everything. Have you at least used a tool to identify the most time consuming parts in your program?"* 

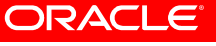

# **Some More Questions I Could Ask**

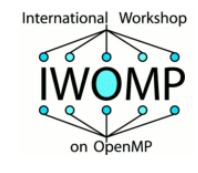

*"Oh. You didn't. Did you minimize the number of parallel regions then?" "Oh. You didn't. You just parallelized all loops in the program. Did you try to avoid parallelizing innermost loops in a loop nest?"* 

*"Oh. You didn't. It just worked fine the way it was.*

*"Did you at least use the nowait clause to minimize the use of barriers?"* 

*"Oh. You've never heard of a barrier. Might be worth to read up on."*

*"Do all processors roughly perform the same amount of work?"*

*"You don't know, but think it is okay. I hope you're right."*

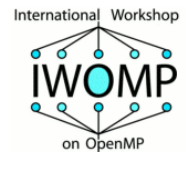

# **I Don't Give Up That Easily**

*"Did you make optimal use of private data, or did you share most of it?"* 

*"Oh. You didn't. Sharing is just easier. I see.*

*"You seem to be using a cc-NUMA system. Did you take that into account?"* 

*"You've never heard of that either. How unfortunate. Could there perhaps be any false sharing affecting performance?"* 

*"Oh. Never heard of that either. May come handy to learn a little more about both." "So, what did you do next to address the performance ?"* 

*"Switched to MPI. Does that perform any better then?"* 

*"Oh. You don't know. You're still debugging the code."*

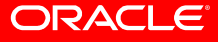

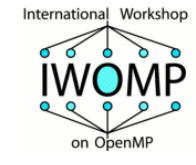

#### **Going Into Pedantic Mode**

*"While you're waiting for your MPI debug run to finish (are you sure it doesn't hang by the way), please allow me to talk a little more about OpenMP and Performance."*

Getting OpenMP Up To Speed

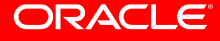

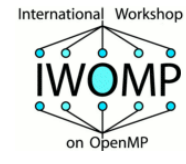

#### **Deep Trouble**

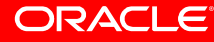

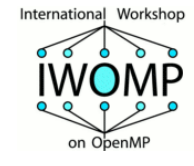

### **OpenMP and Performance**

- ❑ **The transparency of OpenMP is a mixed blessing**
	- **Makes things pretty easy**
	- **May mask performance bottlenecks**
- ❑ **In the ideal world, an OpenMP application just performs well**
- ❑ **Unfortunately, this is not the case**
- ❑ **Two of the more obscure effects that can negatively impact performance are cc-NUMA behavior and False Sharing**
- ❑ **Neither of these are restricted to OpenMP, but they are important enough to cover in some detail here**

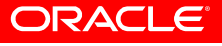

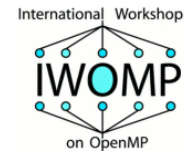

#### **False Sharing**

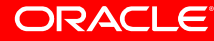

**12**

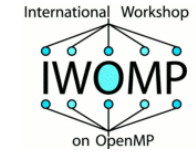

#### **False Sharing**

#### **A store into a shared cache line invalidates the other copies of that line:**

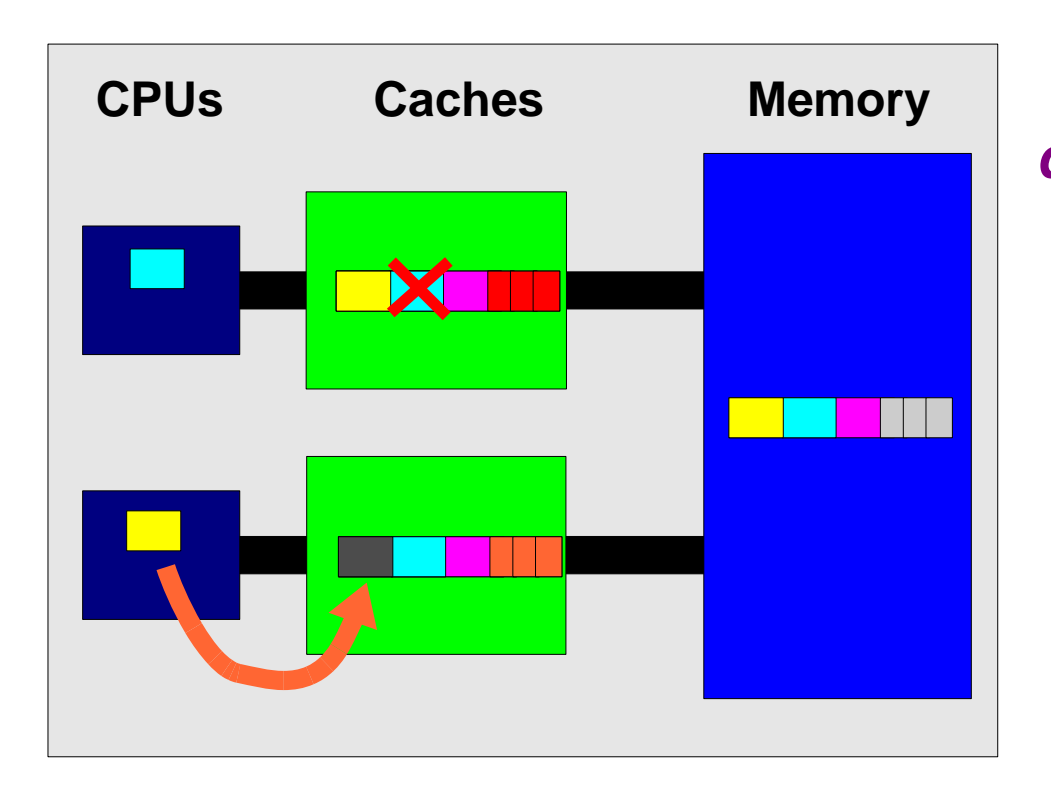

#### **The system is not able to distinguish between changes within one individual line**

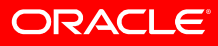

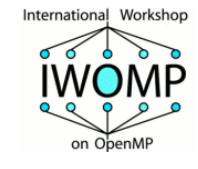

# **False Sharing Red Flags**

- **Be alert, when all of these three conditions are met:**
	- **Shared data is modified by multiple processors**
	- **Multiple threads operate on the same cache line(s)**
	- **Update occurs simultaneously and very frequently**
- **Use local data where possible**
- **Shared read-only data does not lead to false sharing**

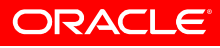

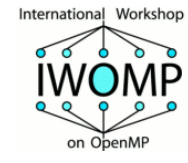

#### **Considerations for cc-NUMA**

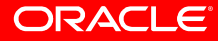

Getting OpenMP Up To Speed

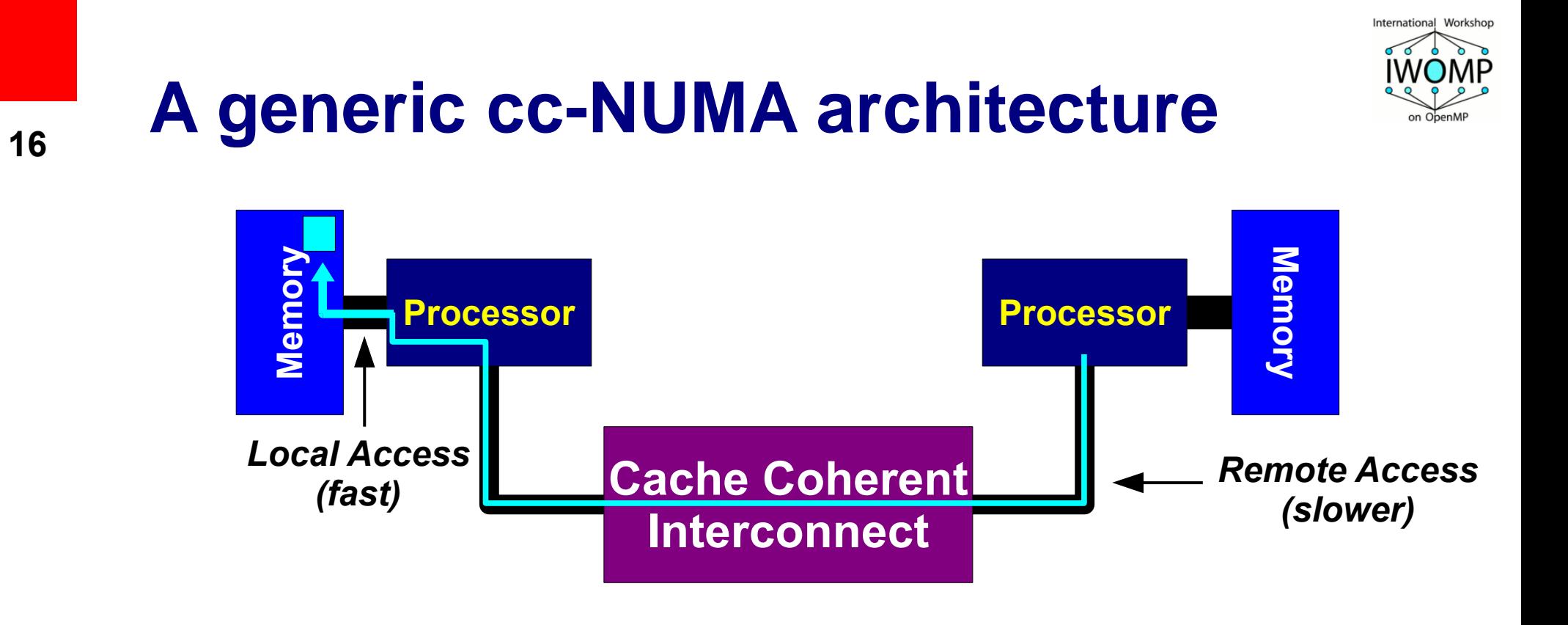

#### *Main Issue: How To Distribute The Data ?*

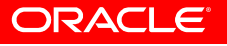

Getting OpenMP Up To Speed

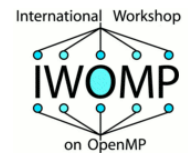

#### **About Data Distribution**

❑ **Important aspect on a cc-NUMA system**

● **If not optimal - longer access times, memory hotspots** ❑ **OpenMP does not provide support for cc-NUMA** ❑ **Placement comes from the Operating System**

● **This is therefore Operating System dependent**

❑ **Solaris, Linux and Windows use "First Touch" to place data**

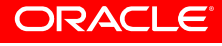

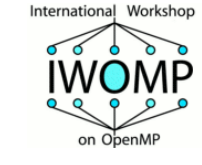

# **About "First Touch" placement/1**

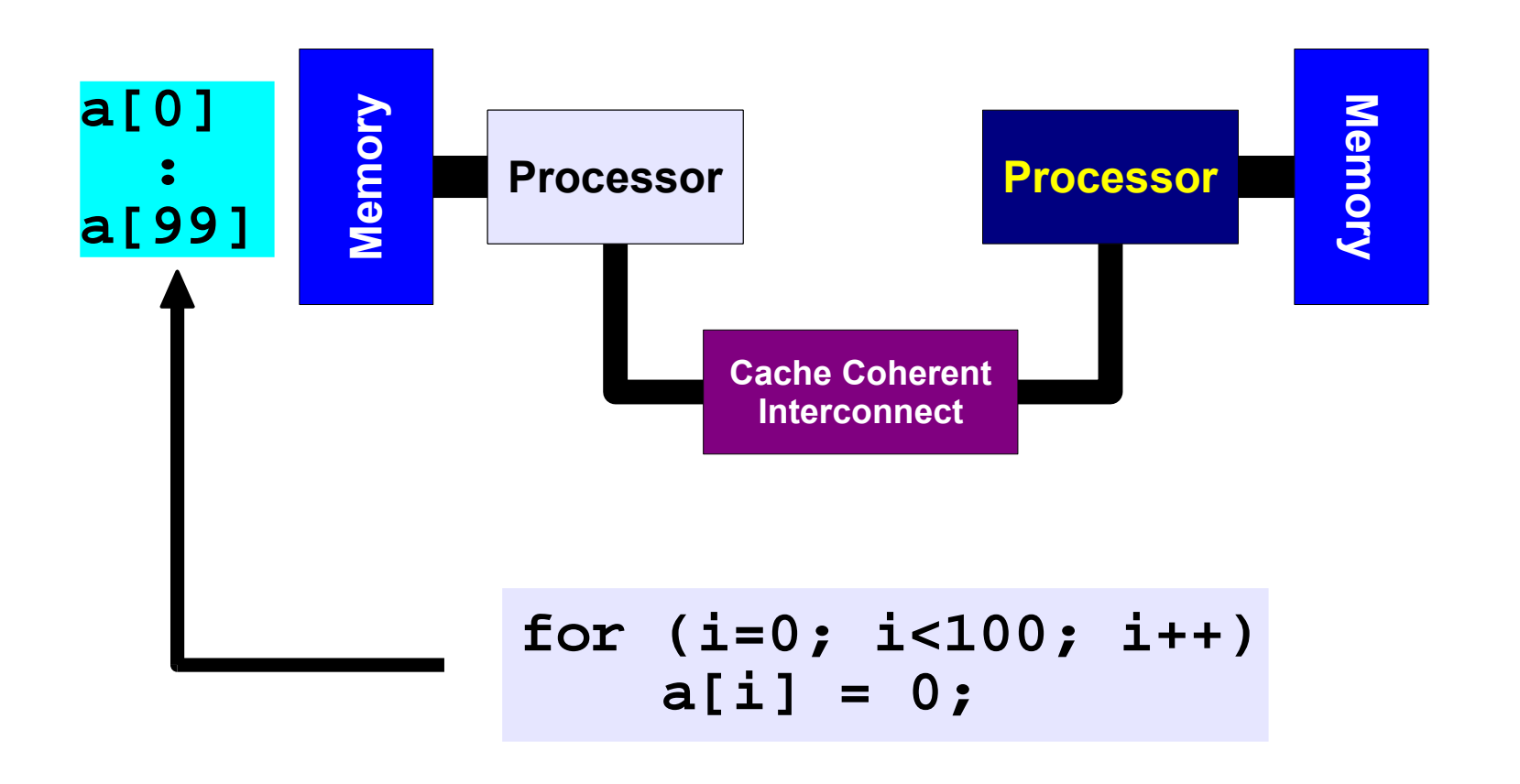

#### **First Touch All array elements are in the memory of the processor executing this thread**

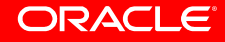

Getting OpenMP Up To Speed

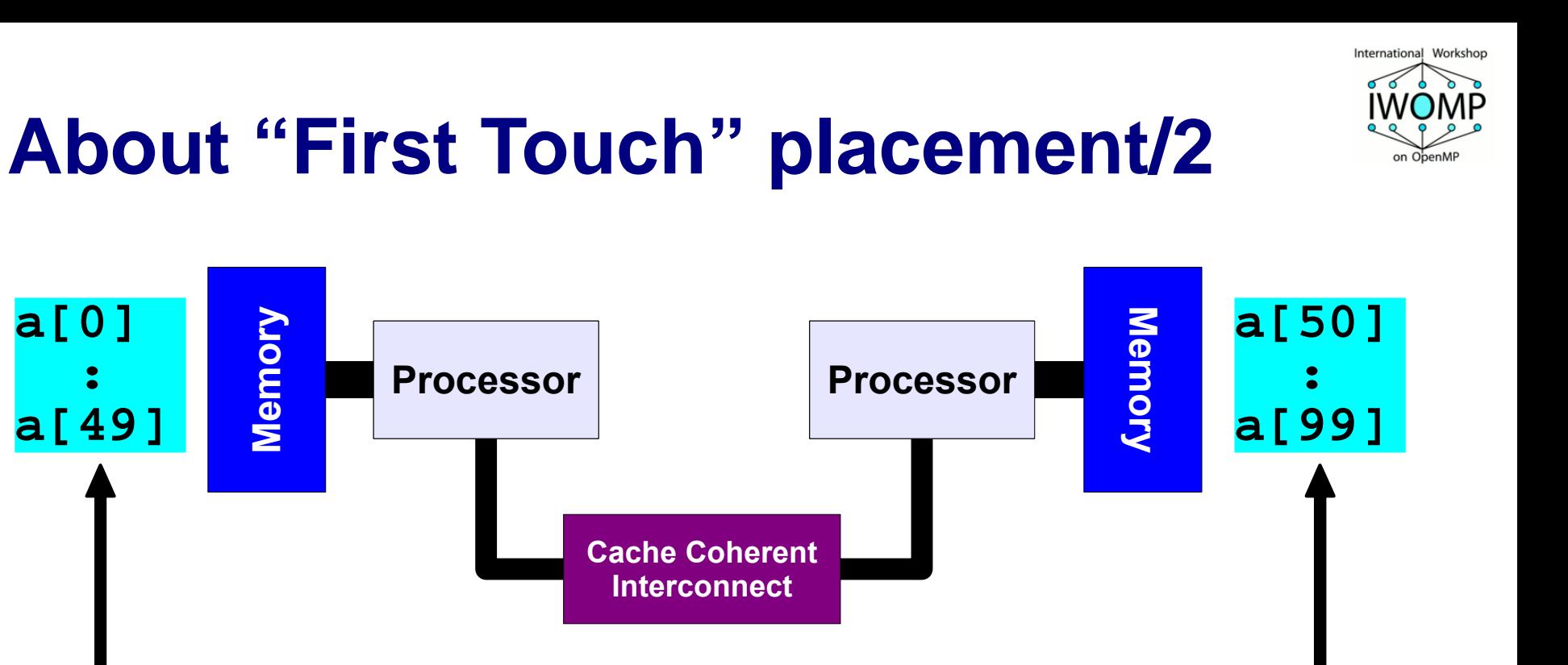

**#pragma omp parallel for num\_threads(2)**

$$
for (i=0; i<100; i++)
$$
  
a[i] = 0;

#### **First Touch Both memories each have "their half" of the array**

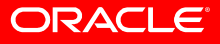

**19**

**a[0]**

**a[49]**

 **:**

**Memory**

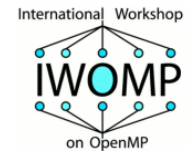

#### **Get Real**

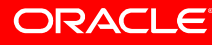

**20**

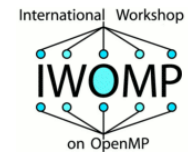

### **Block Matrix Update**

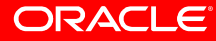

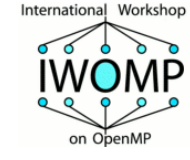

#### **A 3D matrix update**

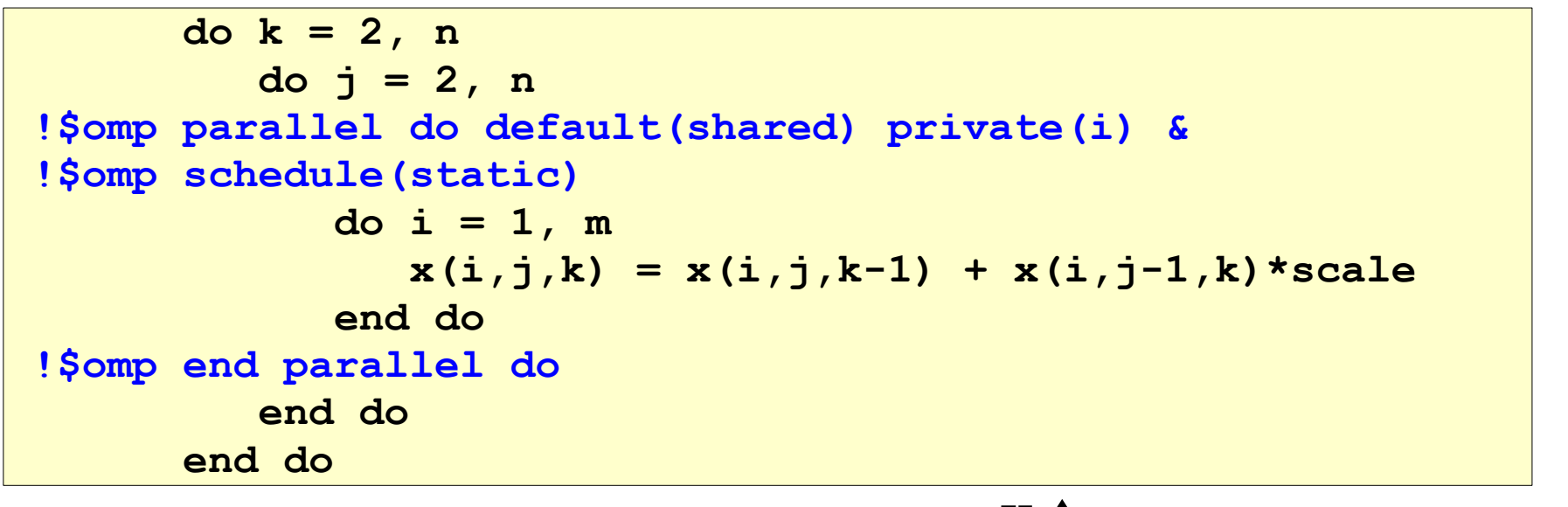

#### ❑ **The loops are correctly nested for serial performance**

- ❑ **Due to a data dependency on J and K, only the inner loop can be parallelized**
- ❑ **This will cause the barrier to be executed (N-1) <sup>2</sup> times**

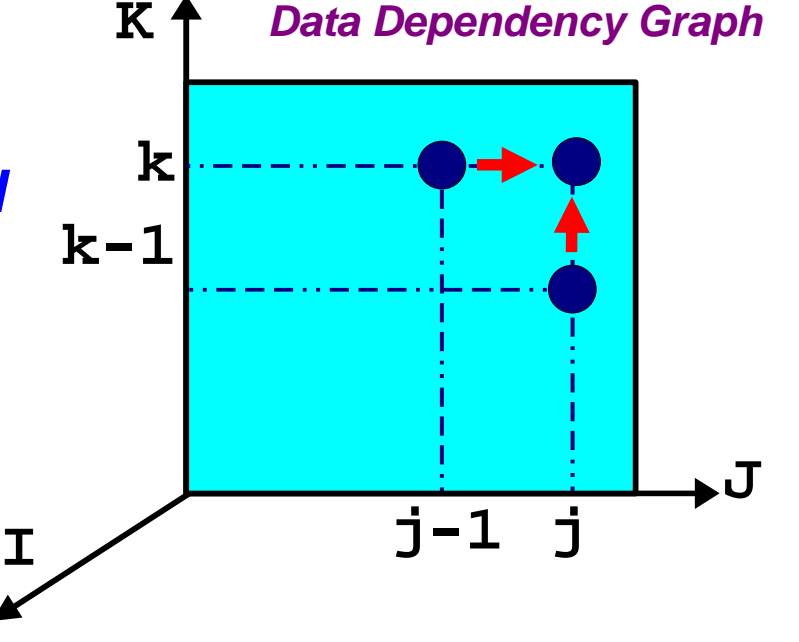

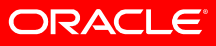

#### **The performance**

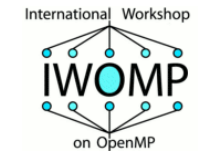

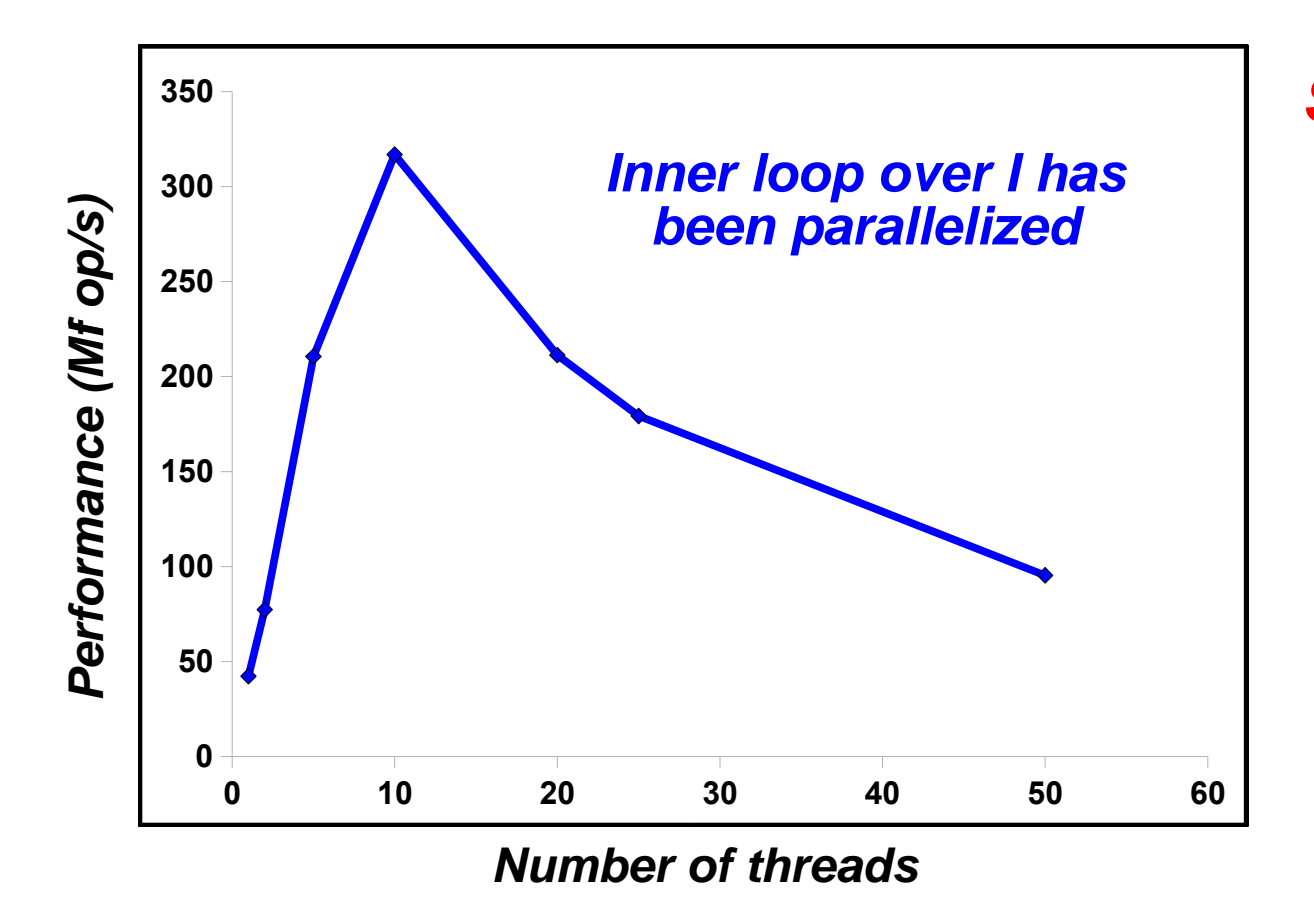

**Scaling is very poor (as to be expected)**

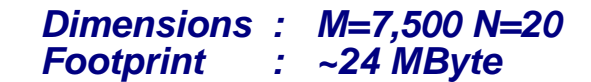

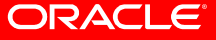

Getting OpenMP Up To Speed

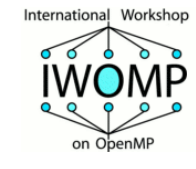

### **Performance Analyzer data**

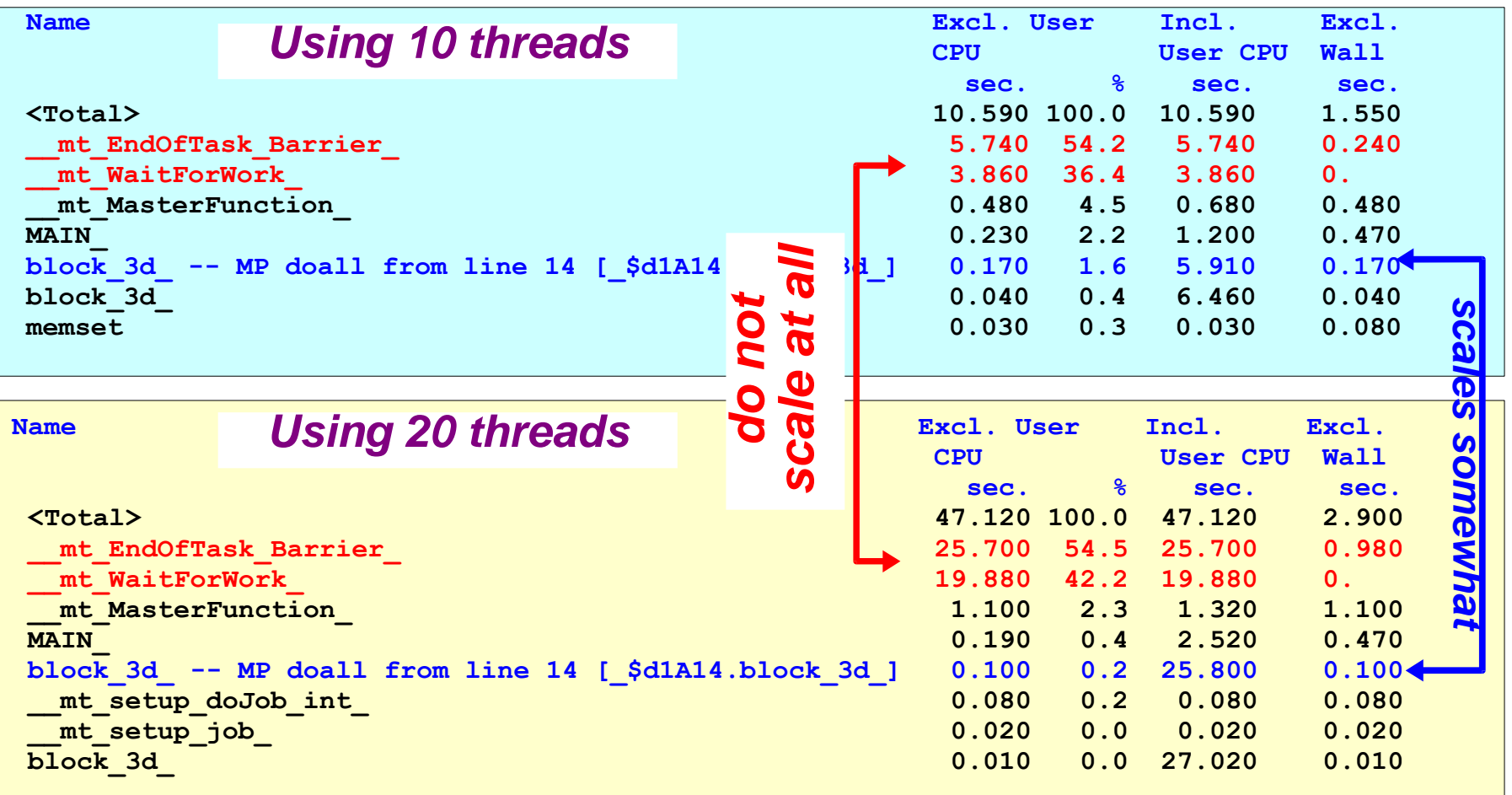

Question: Why is \_\_mt\_WaitForWork so high in the prof le ?

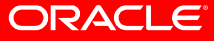

#### **The Analyzer Timeline overview**

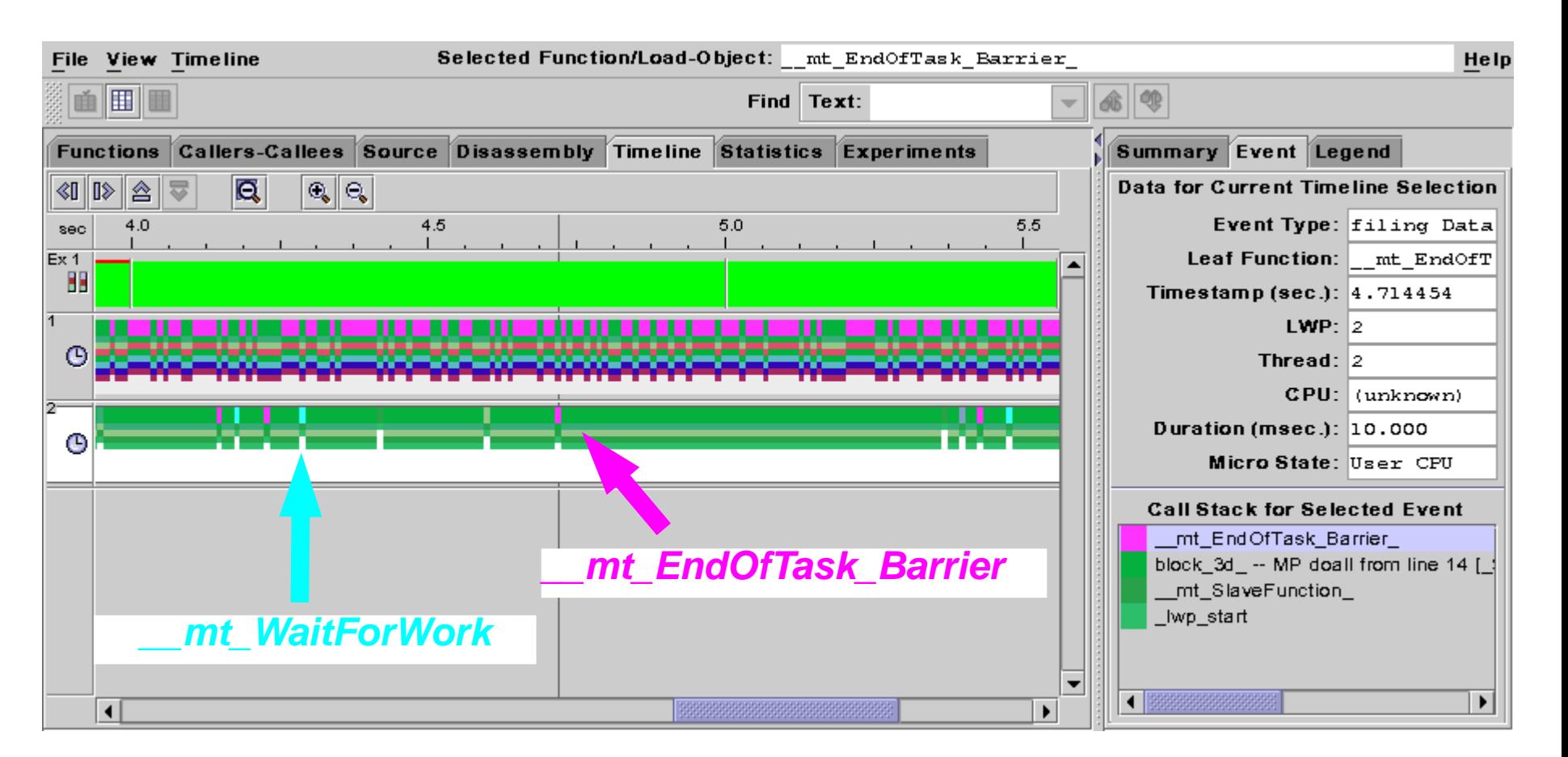

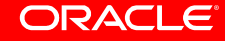

International Workshop

Getting OpenMP Up To Speed

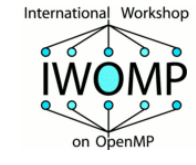

#### **This is False Sharing at work !**

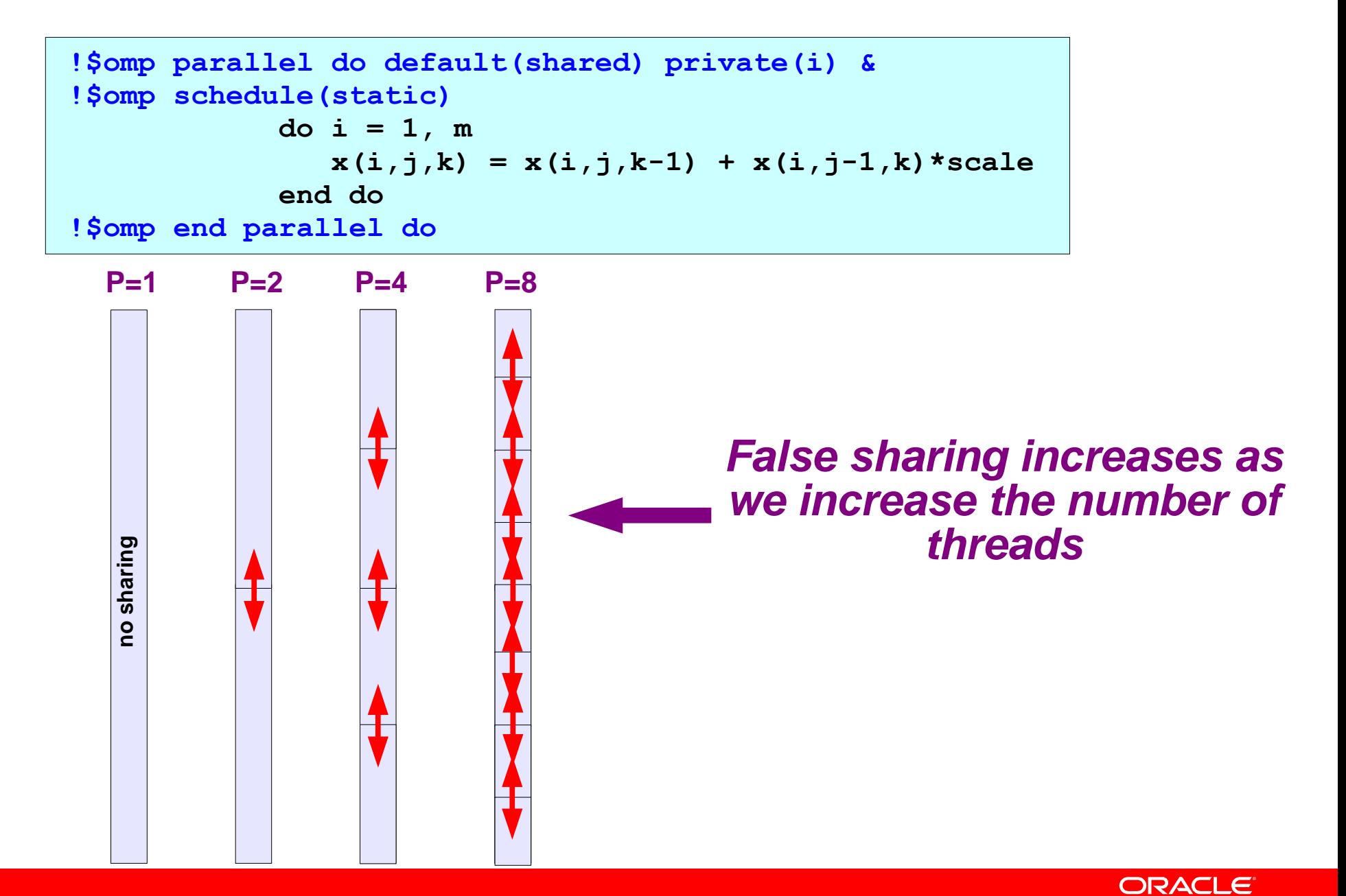

**26**

#### **Sanity Check: Setting M=75000\***

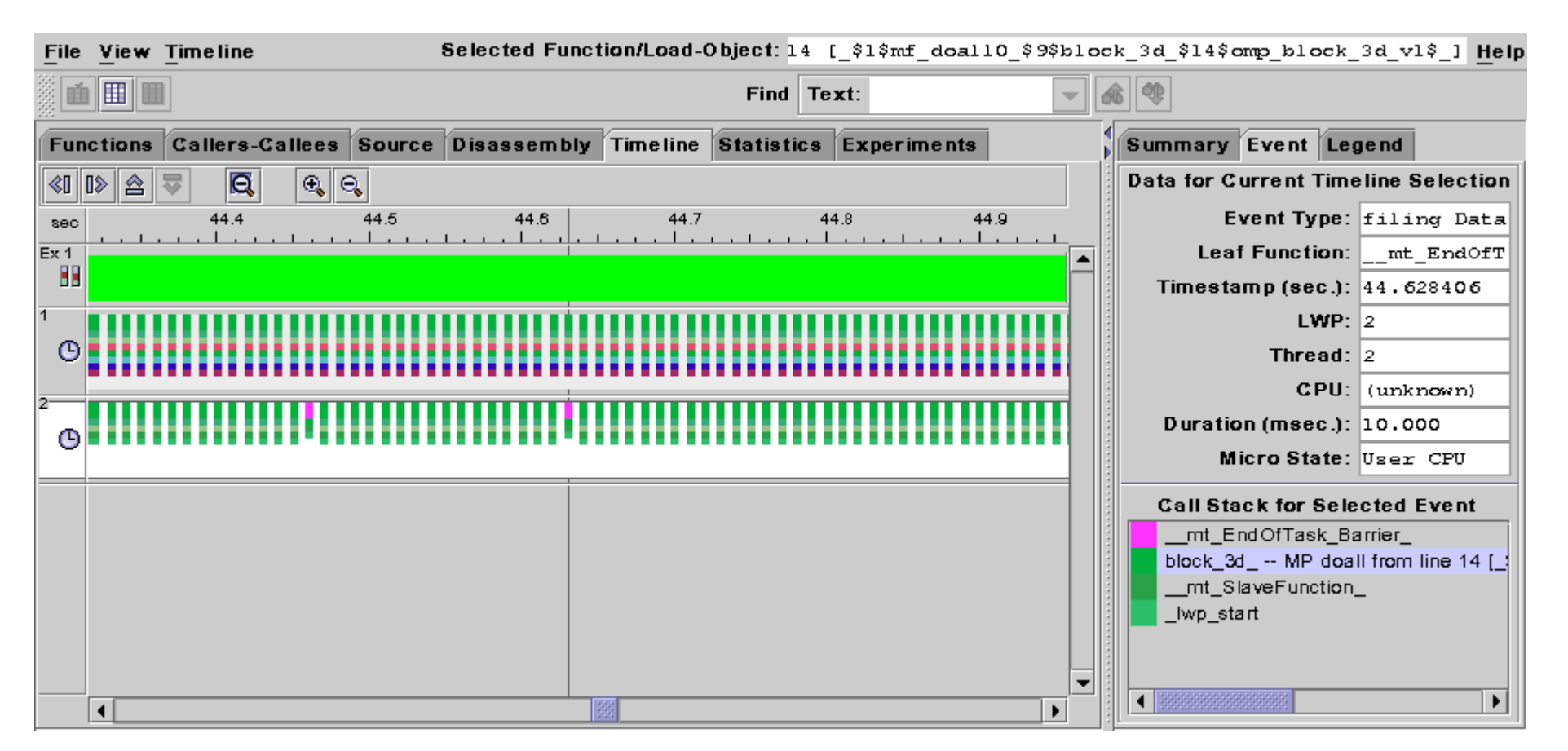

#### **Only a very few barrier calls now**

**\*) Increasing the length of the loop should decrease false sharing**

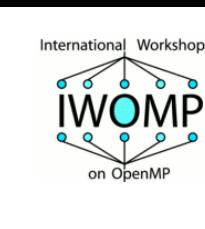

**27**

RvdP/V1 Getting OpenMP Up To Speed Tutorial IWOMP 2010 – CCS Un. of Tsukuba, June 14, 2010

ORACLE

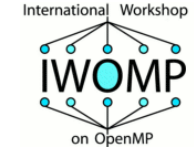

#### **Performance comparison**

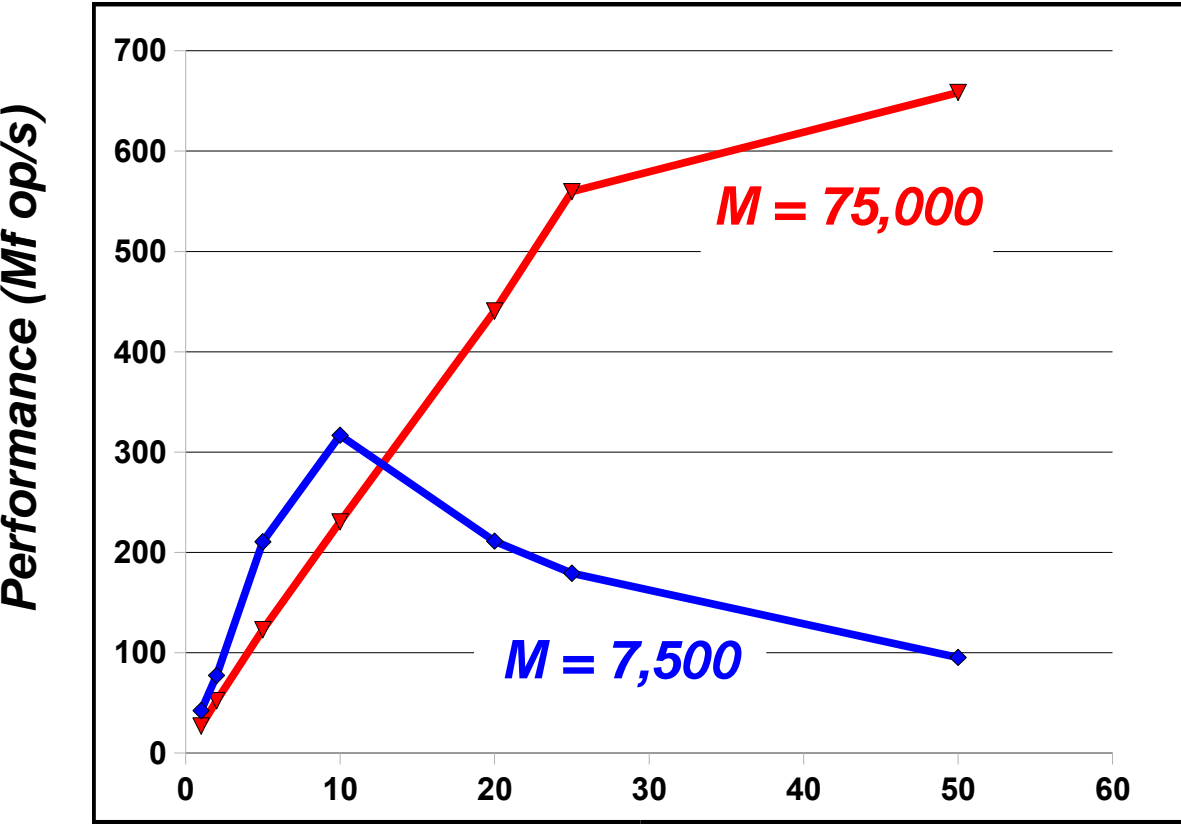

**Number of threads**

#### **For a higher value of M, the program scales better**

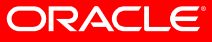

#### **Observation**

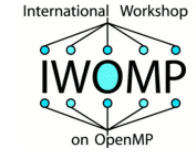

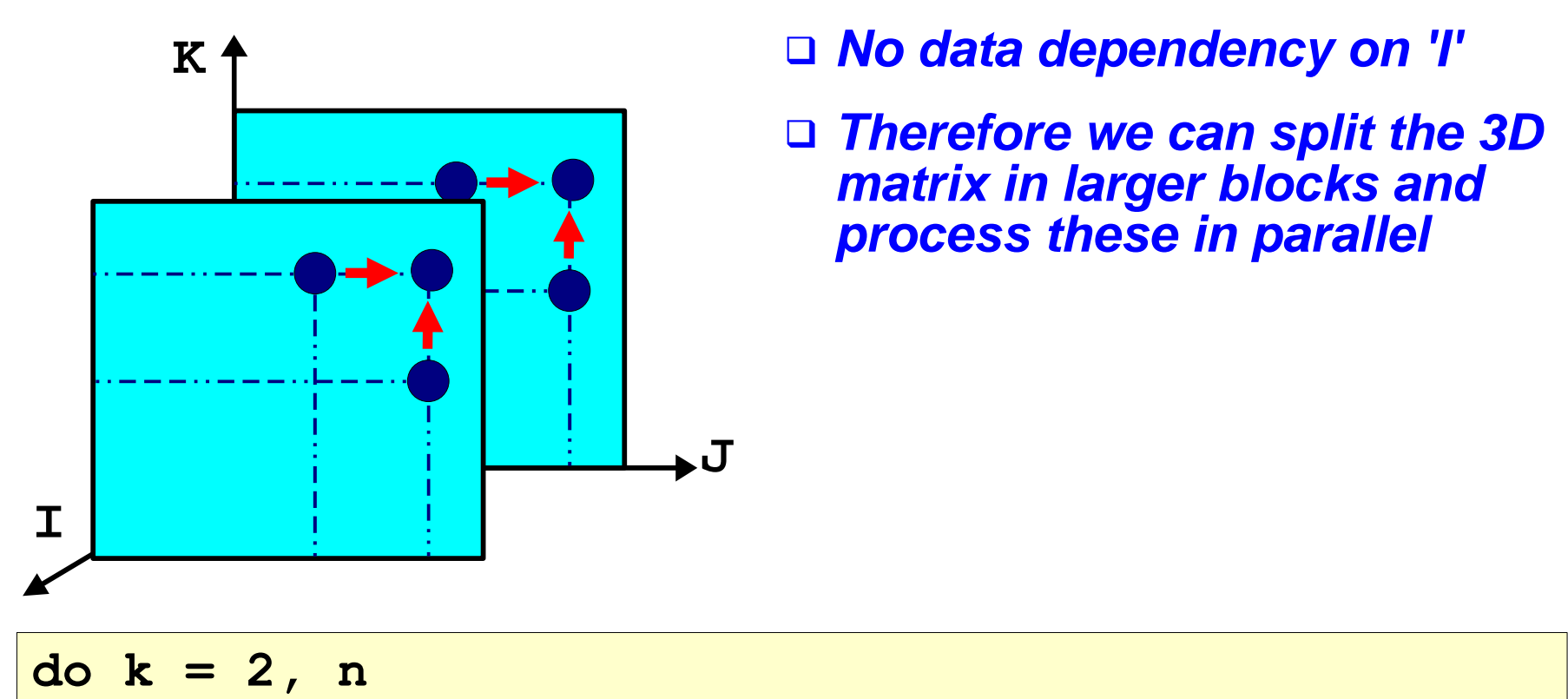

do 
$$
k = 2
$$
, n

\ndo  $j = 2$ , n

\ndo  $i = 1$ , m

\n $x(i,j,k) = x(i,j,k-1) + x(i,j-1,k) * scale$ 

\nend do

\nend do

\nend do

\nend do

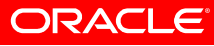

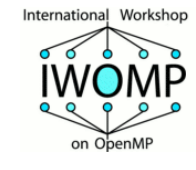

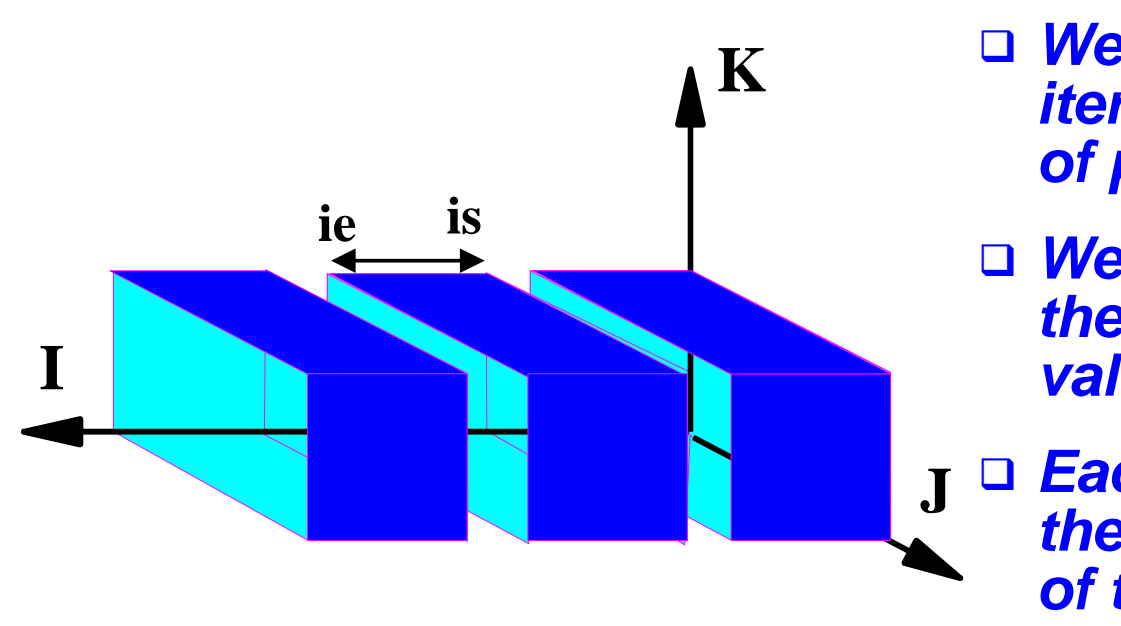

❑ **We need to distribute the M iterations over the number of processors**

- ❑ **We do this by controlling the start (IS) and end (IE) value of the inner loop**
- ❑ **Each thread will calculate these values for it's portion of the work**

do 
$$
k = 2, n
$$

\ndo  $j = 2, n$ 

\ndo  $i = is, ie$ 

\n $x(i, j, k) = x(i, j, k-1) + x(i, j-1, k) * scale$ 

\nend do

\nend do

\nend do

\nend do

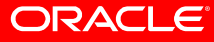

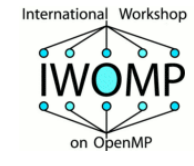

### **The fi rst implementation**

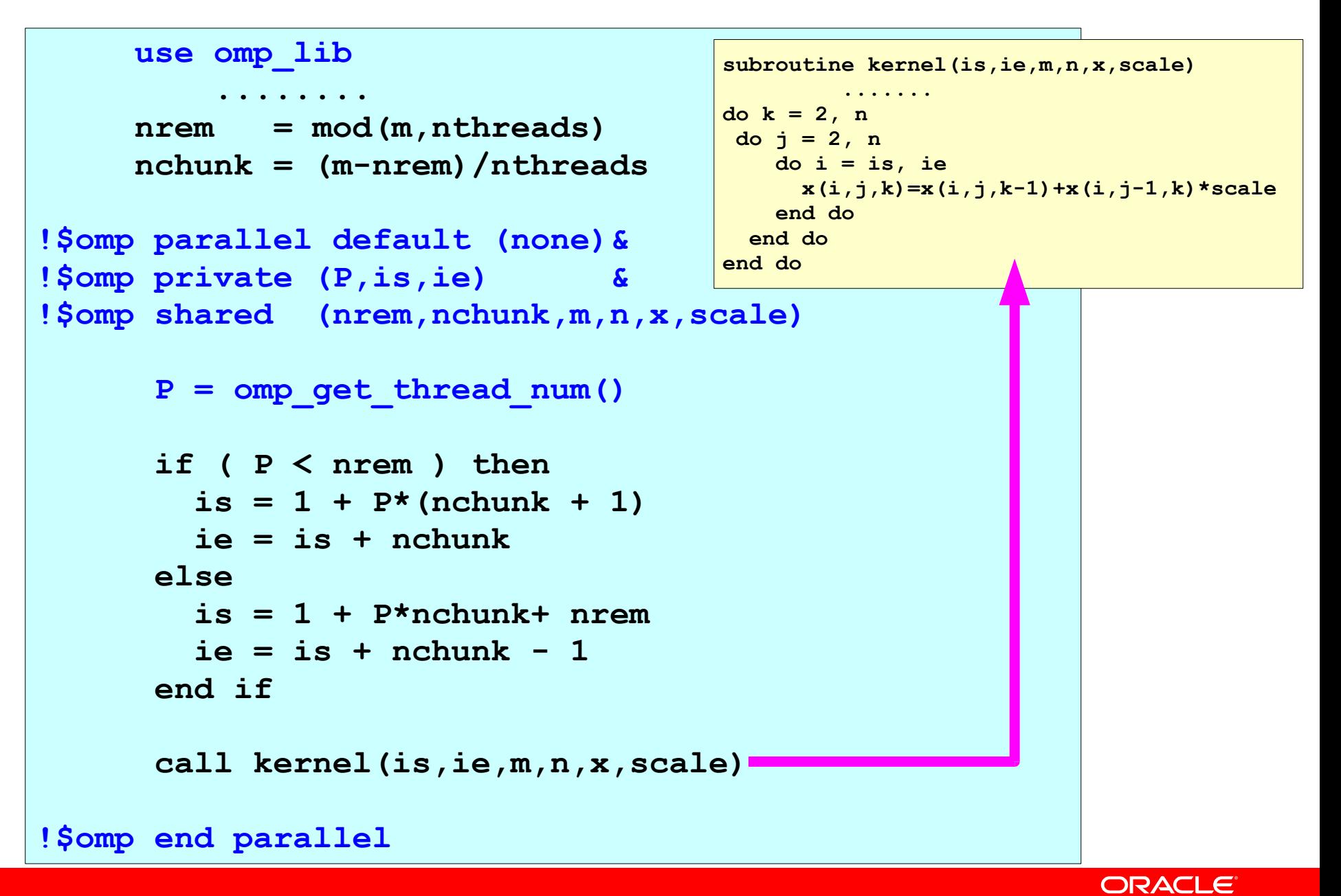

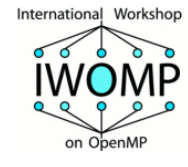

#### **Another Idea: Use OpenMP !**

```
 use omp_lib
      implicit none
      integer :: is, ie, m, n
      real(kind=8):: x(m,n,n), scale
      integer :: i, j, k
!$omp parallel default(none) &
!$omp private(i,j,k) shared(m,n,scale,x)
      do k = 2, n
         do j = 2, n
!$omp do schedule(static)
             do i = 1, m
               x(i,j,k) = x(i,j,k-1) + x(i,j-1,k)*scale
             end do
!$omp end do nowait
         end do
      end do
!$omp end parallel
```
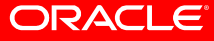

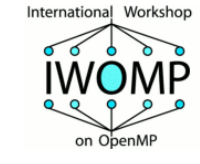

#### **How this works on 2 threads**

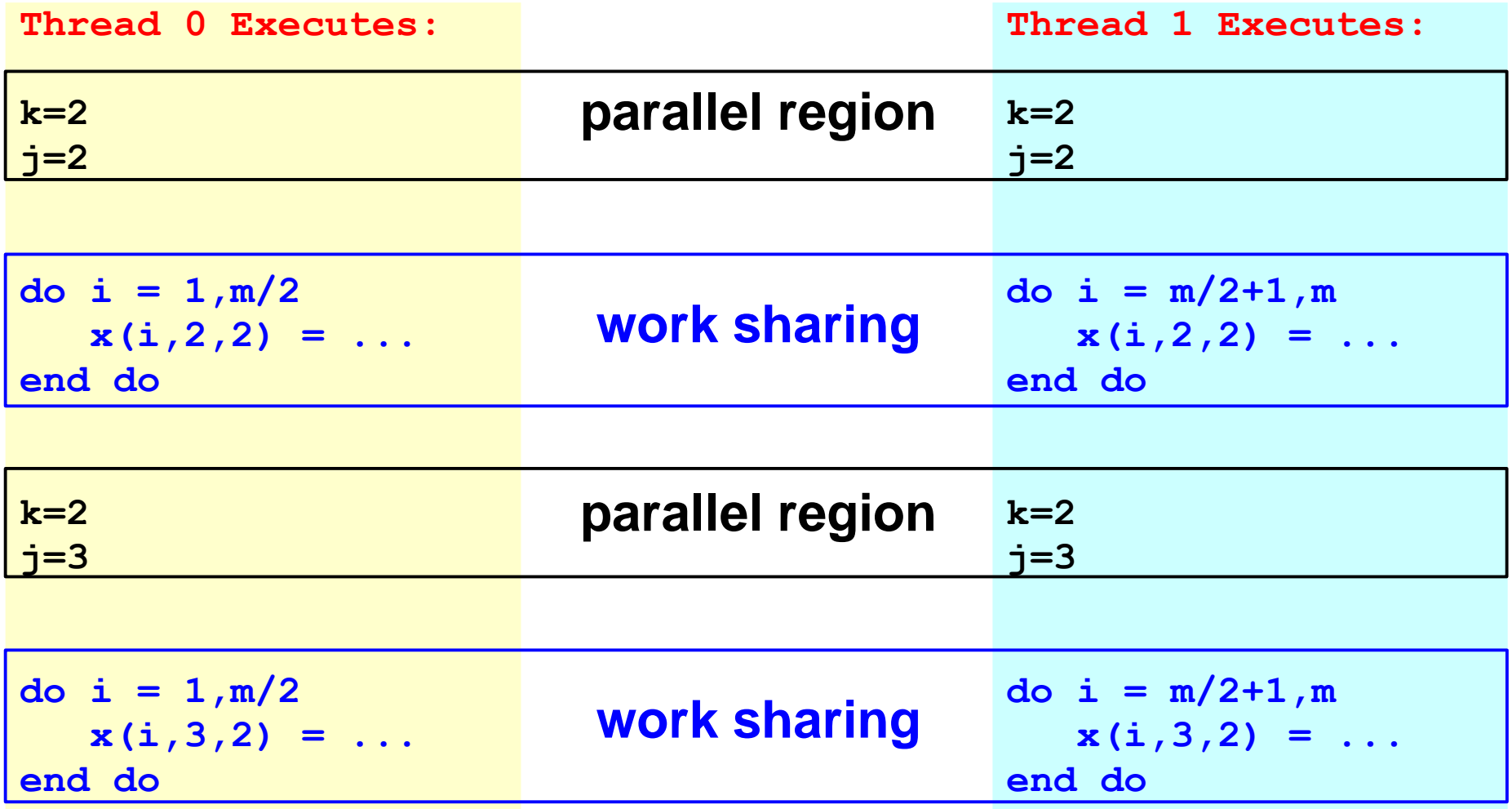

*...* **etchis splits the operation in a way that is similar to our manual implementation** 

ORACLE

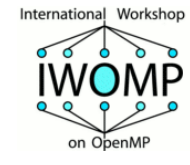

#### **Performance**

- ❑ **We have set M=7500 N=20**
	- **This problem size does not scale at all when we explicitly parallelized the inner loop over 'I'**
- ❑ **We have have tested 4 versions of this program** 
	- **Inner Loop Over 'I' Our fi rst OpenMP version**
	- **AutoPar The automatically parallelized version of 'kernel'**
	- **OMP\_Chunks The manually parallelized version with our explicit calculation of the chunks**
	- **OMP\_DO The version with the OpenMP parallel region and work-sharing DO**

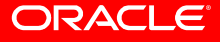

# **The performance (M=7,500)**

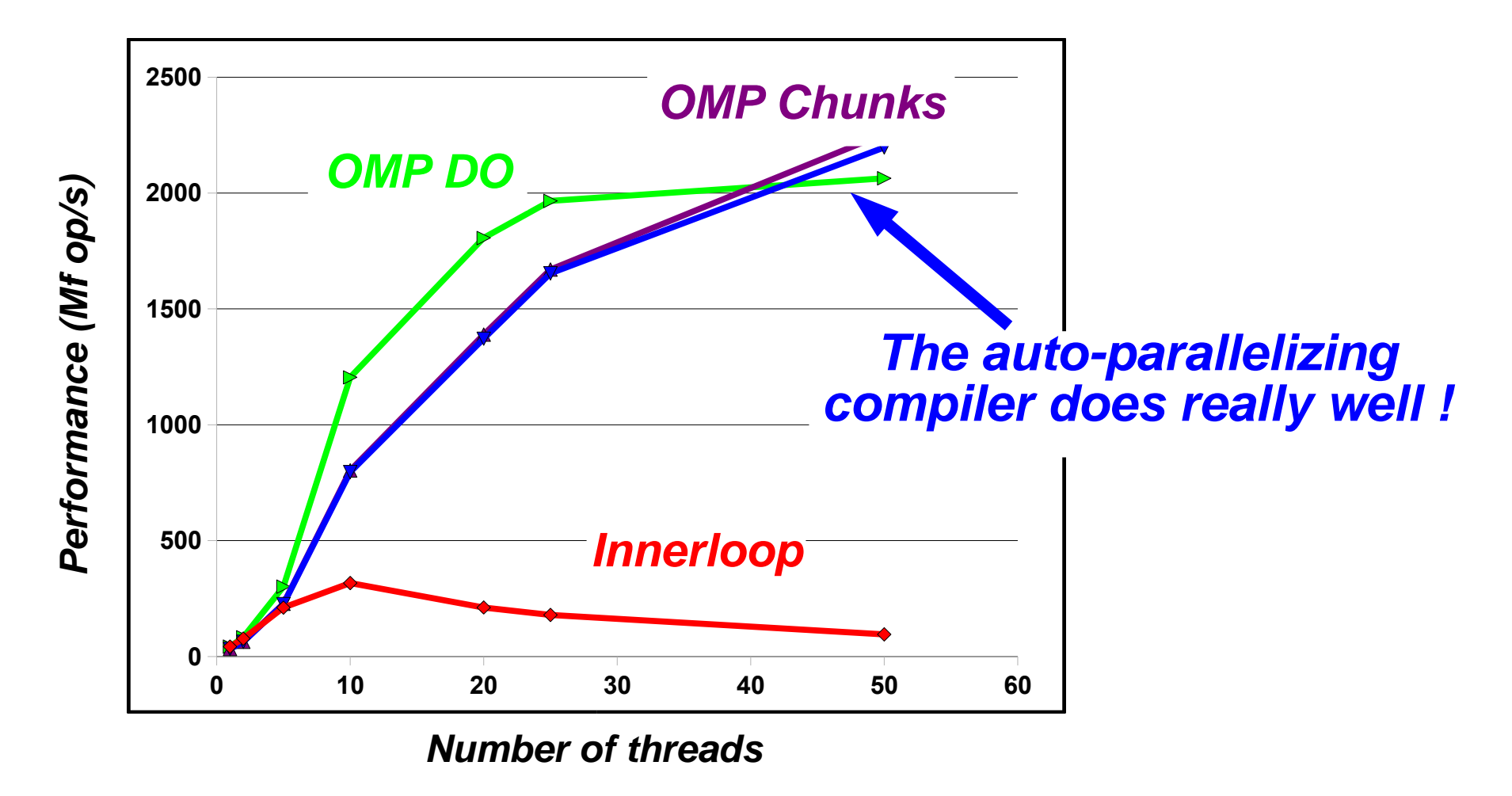

**Dimensions : M=7,500 N=20 Footprint : ~24 MByte**

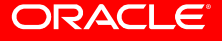

International Workshor

RvdP/V1 Getting OpenMP Up To Speed Tutorial IWOMP 2010 – CCS Un. of Tsukuba, June 14, 2010

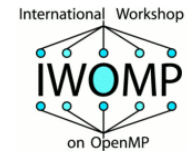

#### **Matrix Times Vector**

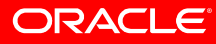

Getting OpenMP Up To Speed

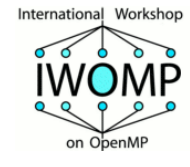

# **The Sequential Source**

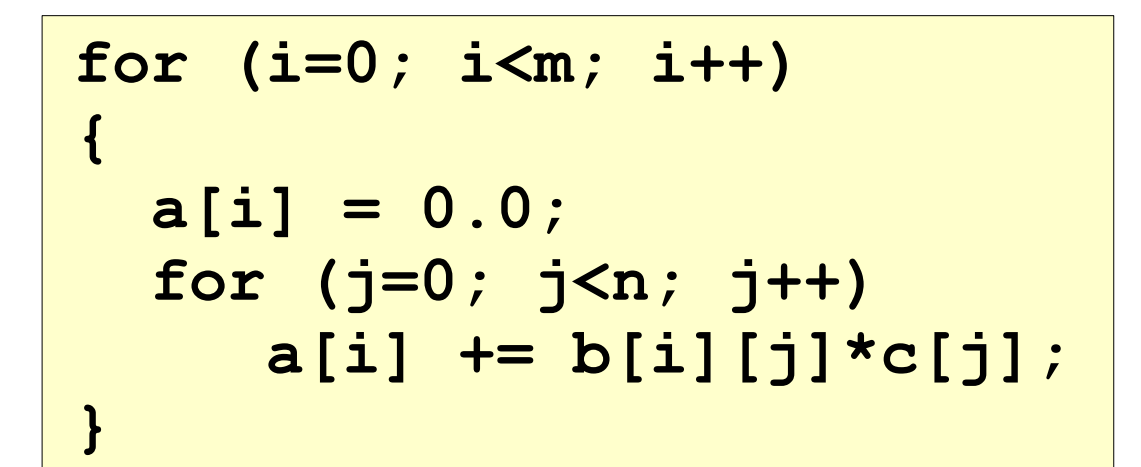

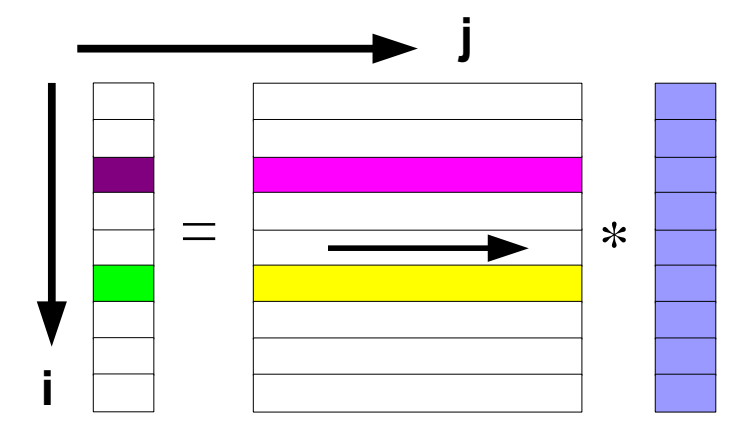

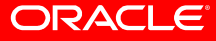

**37**

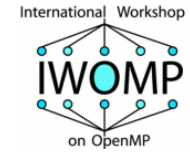

#### **The OpenMP Source**

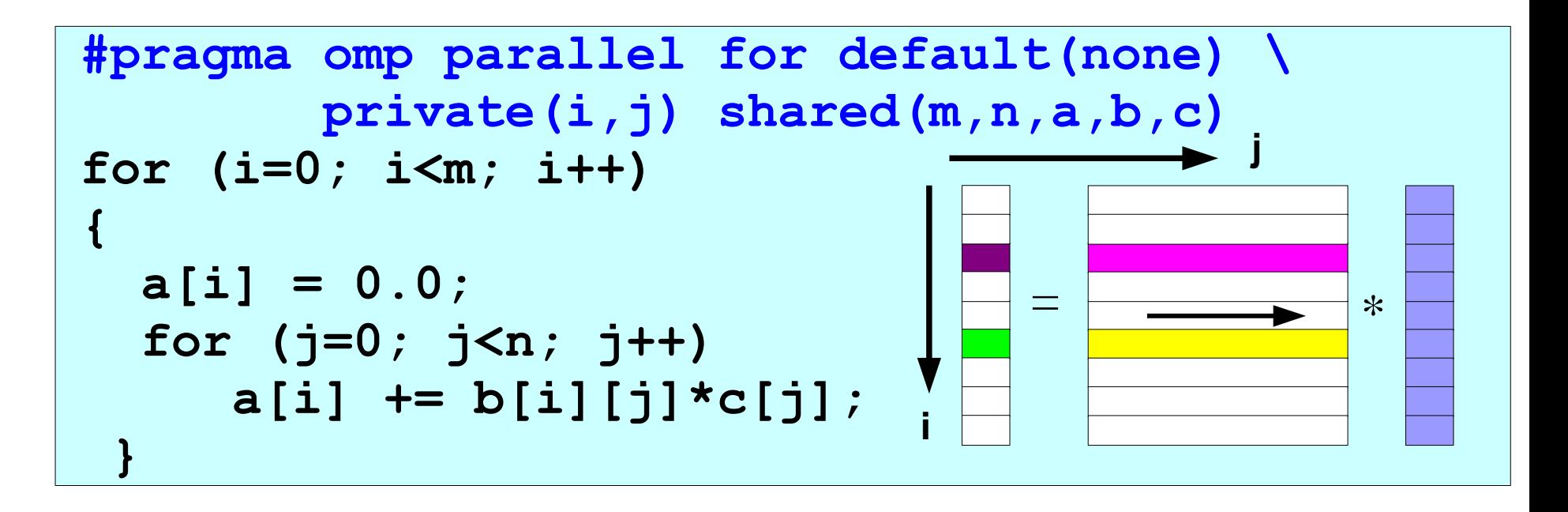

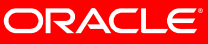

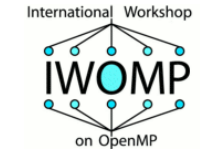

#### **Performance - 2 Socket Nehalem**

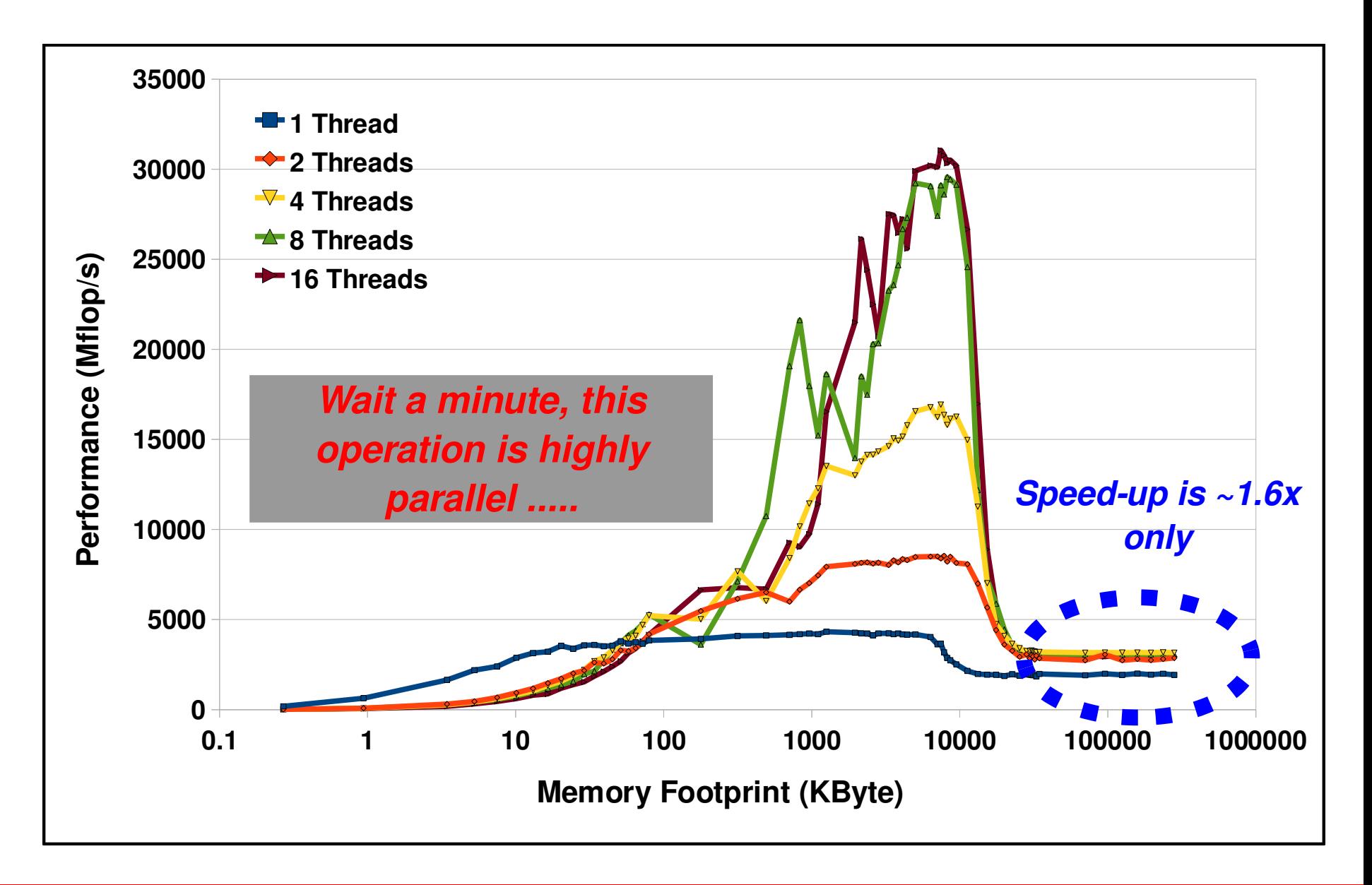

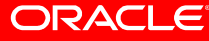

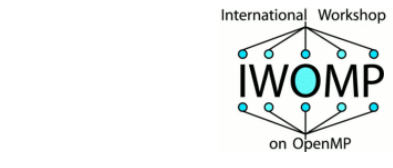

# **A Two Socket Nehalem System**

#### **Processor Number**

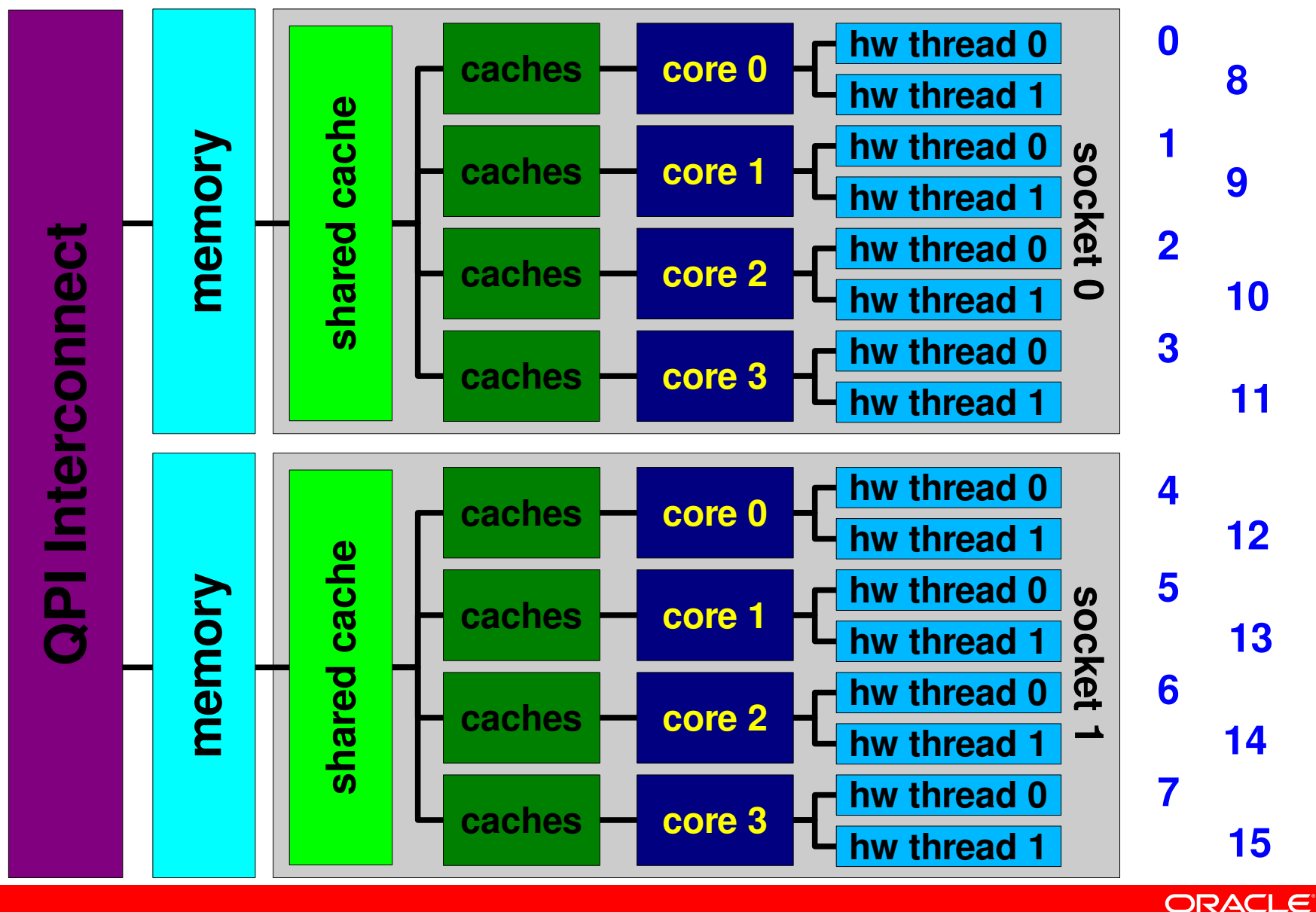

Getting OpenMP Up To Speed RvdP/V1 Getting OpenMP Up To Speed Tutorial IWOMP 2010 – CCS Un. of Tsukuba, June 14, 2010

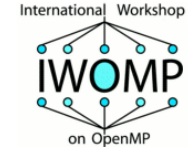

#### **Data Initialization**

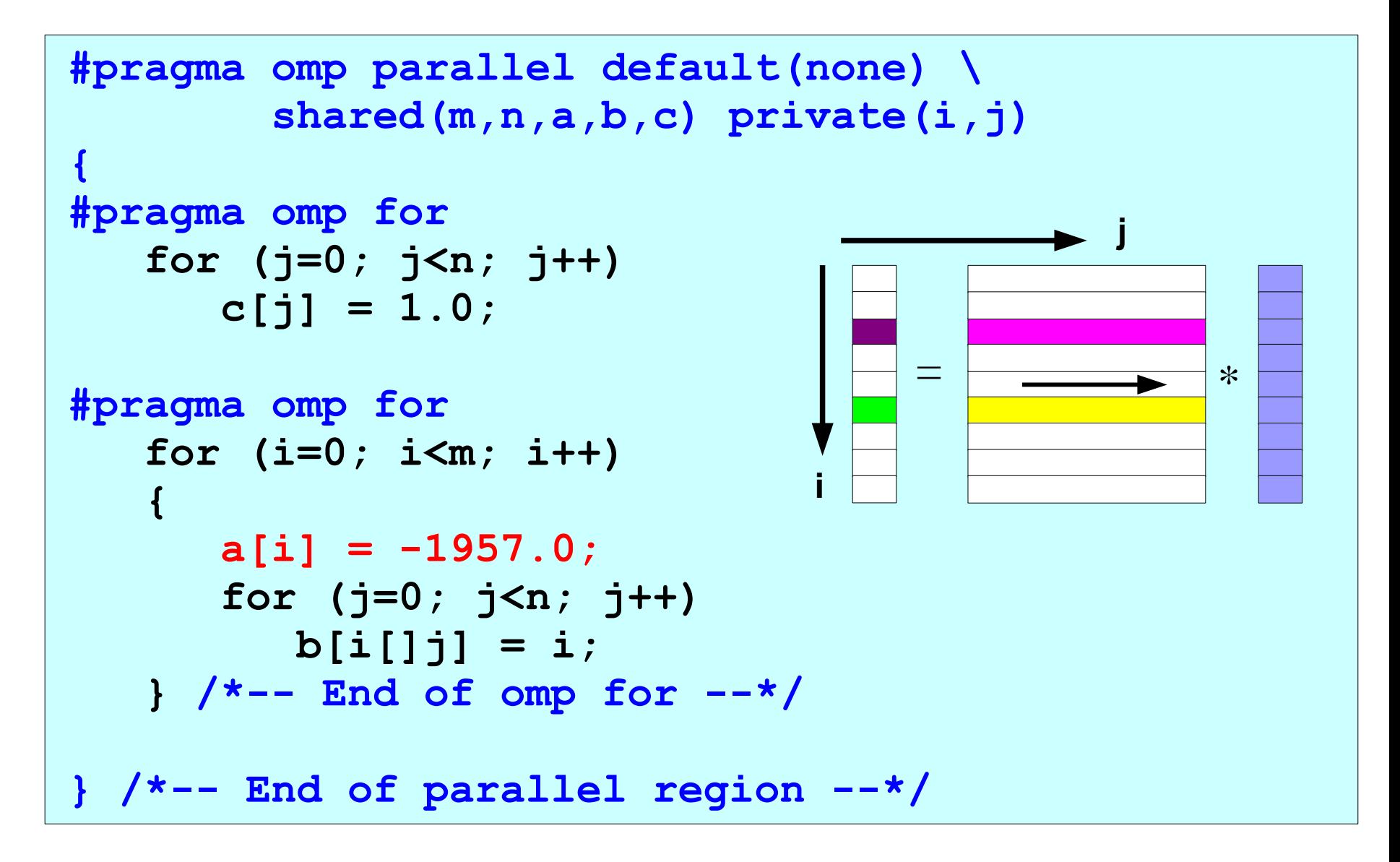

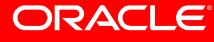

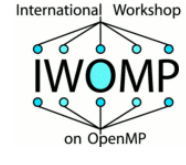

## **Exploit First Touch**

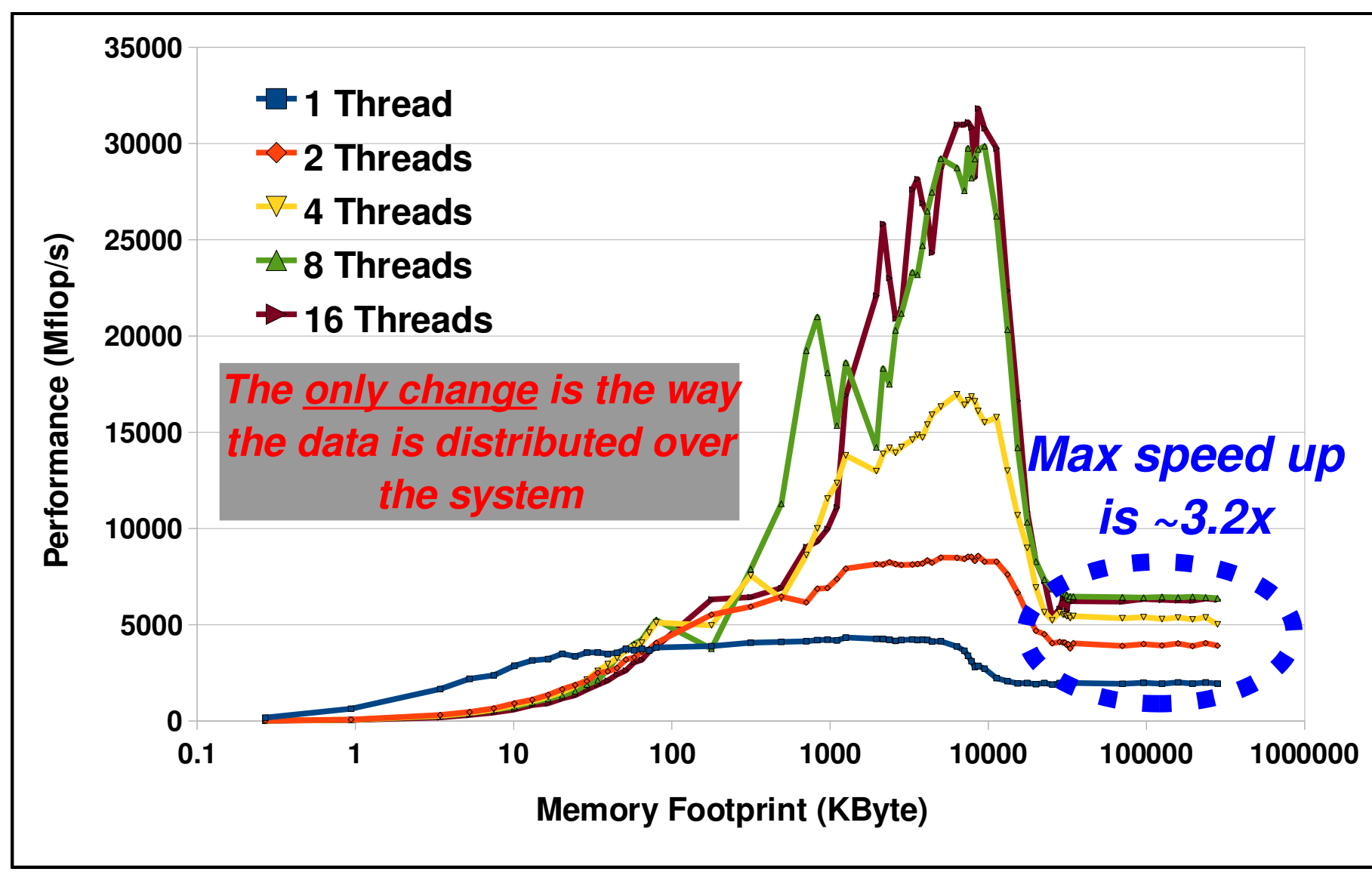

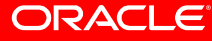

RvdP/V1 Getting OpenMP Up To Speed Tutorial IWOMP 2010 – CCS Un. of Tsukuba, June 14, 2010

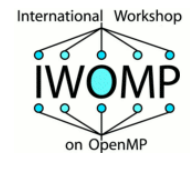

### **Summary Case Studies**

- ❑ **There are several important basic aspects to consider when it comes to writing an eff cient OpenMP program**
- ❑ **Moreover, there are also obscure additional aspects:**
	- **cc-NUMA**
	- **False Sharing**
- ❑ **Key problem is that most developers are not aware of these rules and .... blaming OpenMP is all that easy**
	- **In some cases it is a trade-off between ease of use and performance**
	- **OpenMP typically goes for the former, but .....**
		- ✔ **With some extra effort can be made to scale well in many cases**

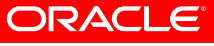

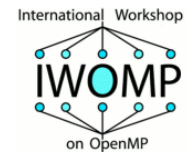

# **The Wrapping**

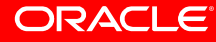

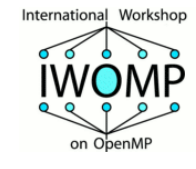

# **Wrapping Things Up**

*"While we're still waiting for your MPI debug run to finish, I want to ask you whether you found my information useful." "Yes, it is overwhelming. I know."*

*"And OpenMP is somewhat obscure in certain areas. I know that as well." "I understand. You're not a Computer Scientist and just need to get your scientific research done."*

*"I agree this is not a good situation, but it is all about Darwin, you know. I'm sorry, it is a tough world out there."*

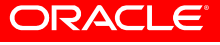

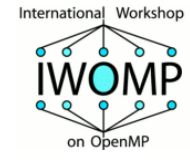

#### **It Never Ends**

*"Oh, your MPI job just finished! Great."*

*"Your program does not write a file called 'core' and it wasn't there when you started the program?"*

*"You wonder where such a file comes from? Let's get a big and strong coffee first."*

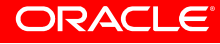

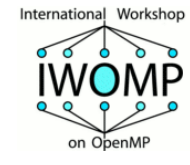

# **That's It**

# **Thank You and ..... Stay Tuned !**

#### **Ruud van der Pas ruud.vanderpas@sun.com**

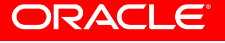